#### **МИНИСТЕРСТВО ОБРАЗОВАНИЯ И НАУКИ РОССИЙСКОЙ ФЕДЕРАЦИИ, МИНИСТЕРСТВО ОБРАЗОВАНИЯ И НАУКИ КЫРГЫЗСКОЙ РЕСПУБЛИКИ**

ГОУ ВПО Кыргызско-Российский Славянский университет

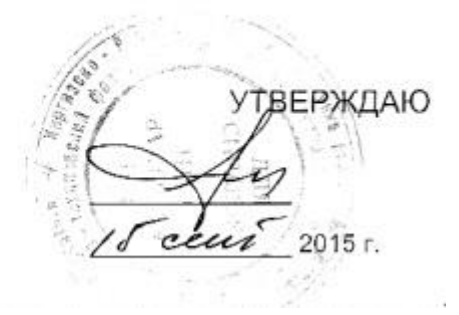

# рабочая программа дисциплины (модуля) **Вычислительная техника и сети в отрасли**

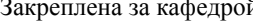

й **Информатики** 

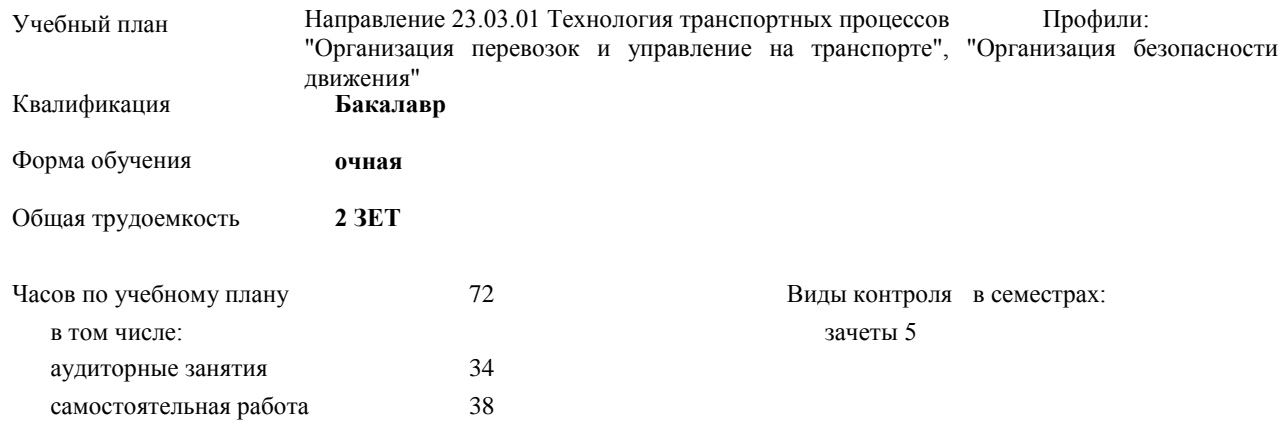

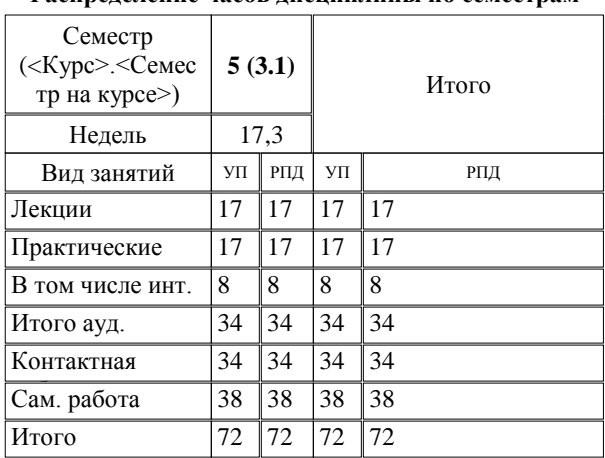

#### **Распределение часов дисциплины по семестрам**

Программу составил(и):

*к.т.н., зав.кафедрой, доцент Евтушенко А.И.; ст.преподаватель, Джалилова Т.Я. \_\_\_\_\_\_\_\_\_\_\_\_\_\_\_*

Рецензент(ы): *д.ф-м.н., профессор, Усманов С.Ф.* 

Рабочая программа дисциплины **Вычислительная техника и сети в отрасли**

**Информатики** Рабочая программа одобрена на заседании кафедры

Протокол от 10 \_\_09\_ 2015 г. № 2\_ Срок действия программы: 2015-2020 уч.г. Зав. кафедрой Евтушенко А.И.

fel

Визирование РПД для исполнения в очередном учебном году

Председатель УМС  $\frac{\partial L}{\partial x}$ 

Рабочая программа пересмотрена, обсуждена и одобрена для исполнения в 2016-2017 учебном году на заседании кафедры Информатики

Протокол от 11 09 2016 г. № 2 Зав. кафедрой Евтушенко А.И.

Визирование РПД для исполнения в очередном учебном году

The Readerson MC<br>12 09 2017 r. Hong

Рабочая программа пересмотрена, обсуждена и одобрена для исполнения в 2017-2018 учебном году на заседании кафедры Информатики

Протокол от  $30$ . *10* 2017 г. № 2<br>Зав. кафедрой Евтушенко А.И.

Визирование РПД для исполнения в очередном учебном году

Председатель УМС 10 09 2018 г.

Howt

Рабочая программа пересмотрена, обсуждена и одобрена для исполнения в 2018-2019 учебном году на заседании кафедры Информатики

Протокол от  $22$  γελομβ 2018 г. №<br>Зав. кафедрой Евтушенко А.И.

Визирование РПД для исполнения в очередном учебном году

Председатель УМС

2019 г.

Рабочая программа пересмотрена, обсуждена и одобрена для исполнения в 2019-2020 учебном году на заседании кафедры Информатики

> $2019$  r. No Протокол от Зав. кафедрой Евтушенко А.И.

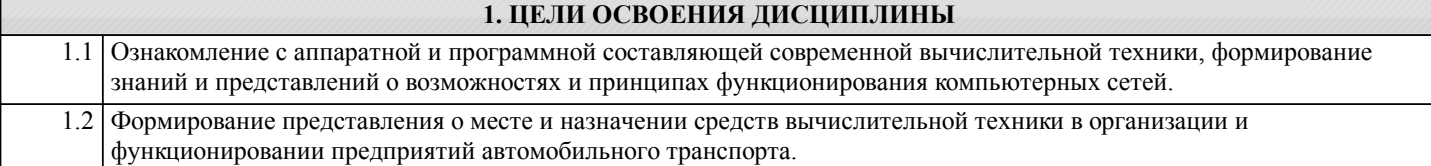

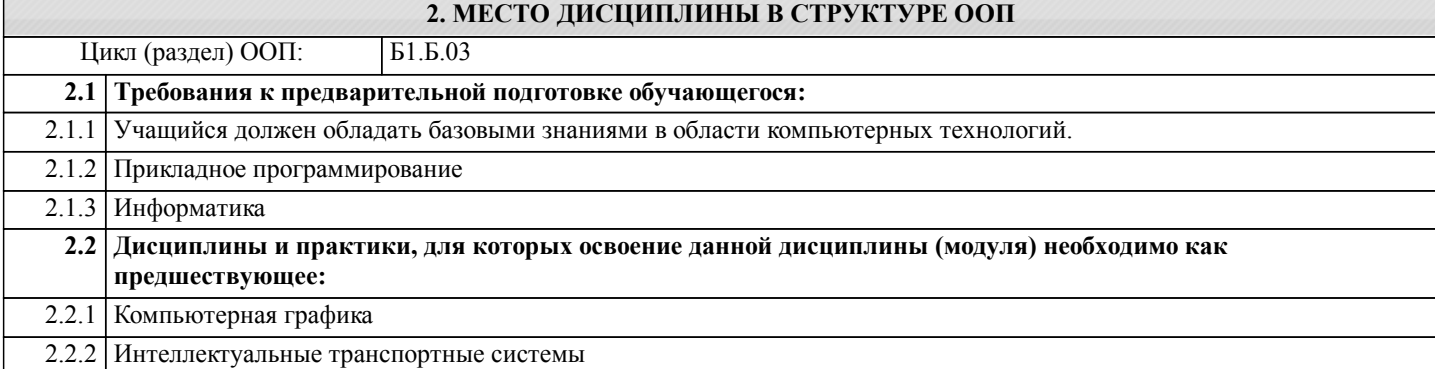

#### **3. КОМПЕТЕНЦИИ ОБУЧАЮЩЕГОСЯ, ФОРМИРУЕМЫЕ В РЕЗУЛЬТАТЕ ОСВОЕНИЯ ДИСЦИПЛИНЫ (МОДУЛЯ)**

**ОПК-1: способностью решать стандартные задачи профессиональной деятельности на основе информационной и библиографической культуры с применением информационно-коммуникационных технологий и с учетом основных требований информационной безопасности**

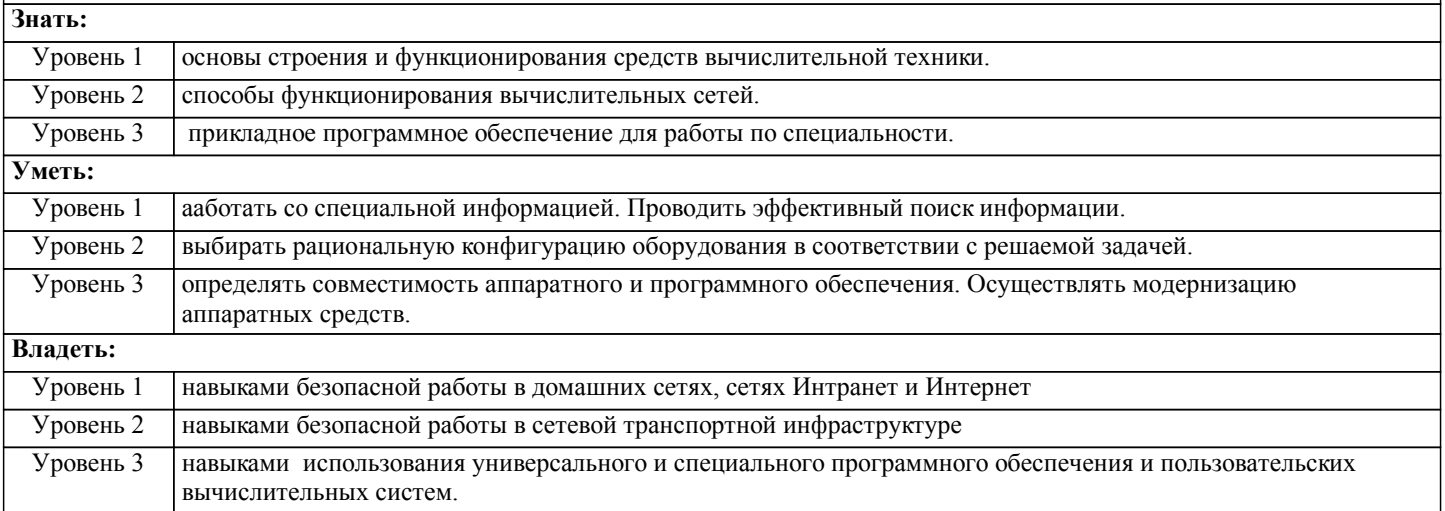

#### **В результате освоения дисциплины обучающийся должен**

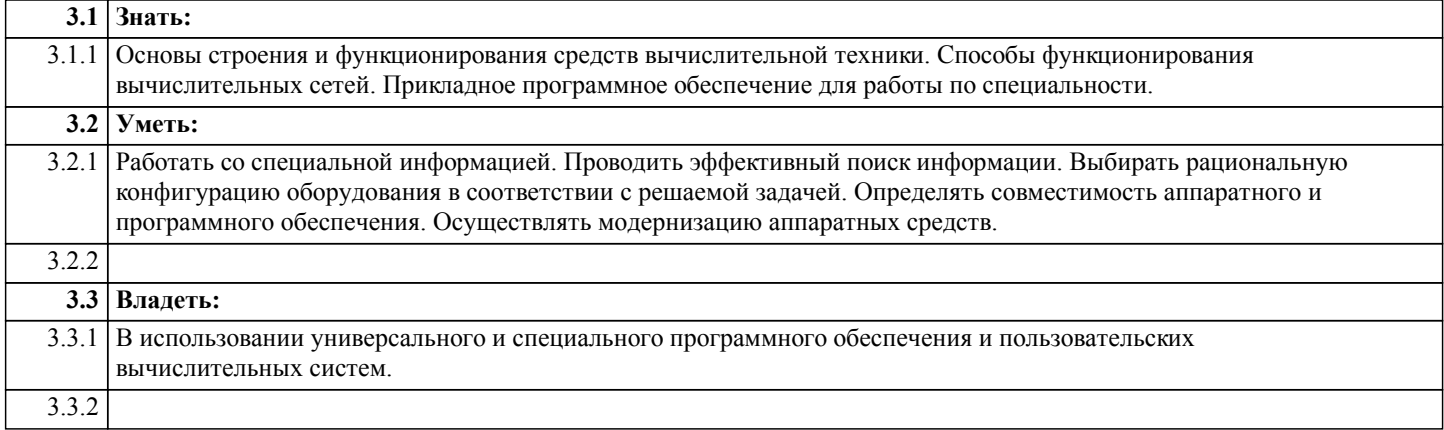

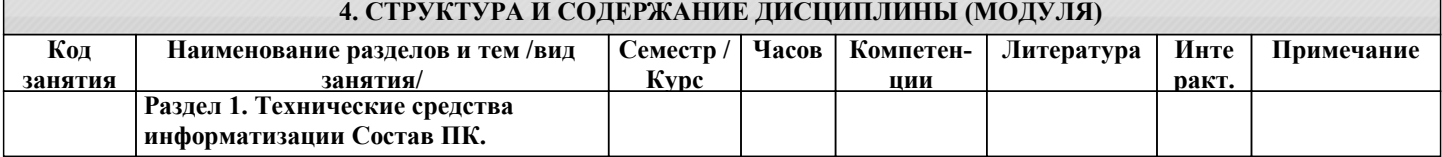

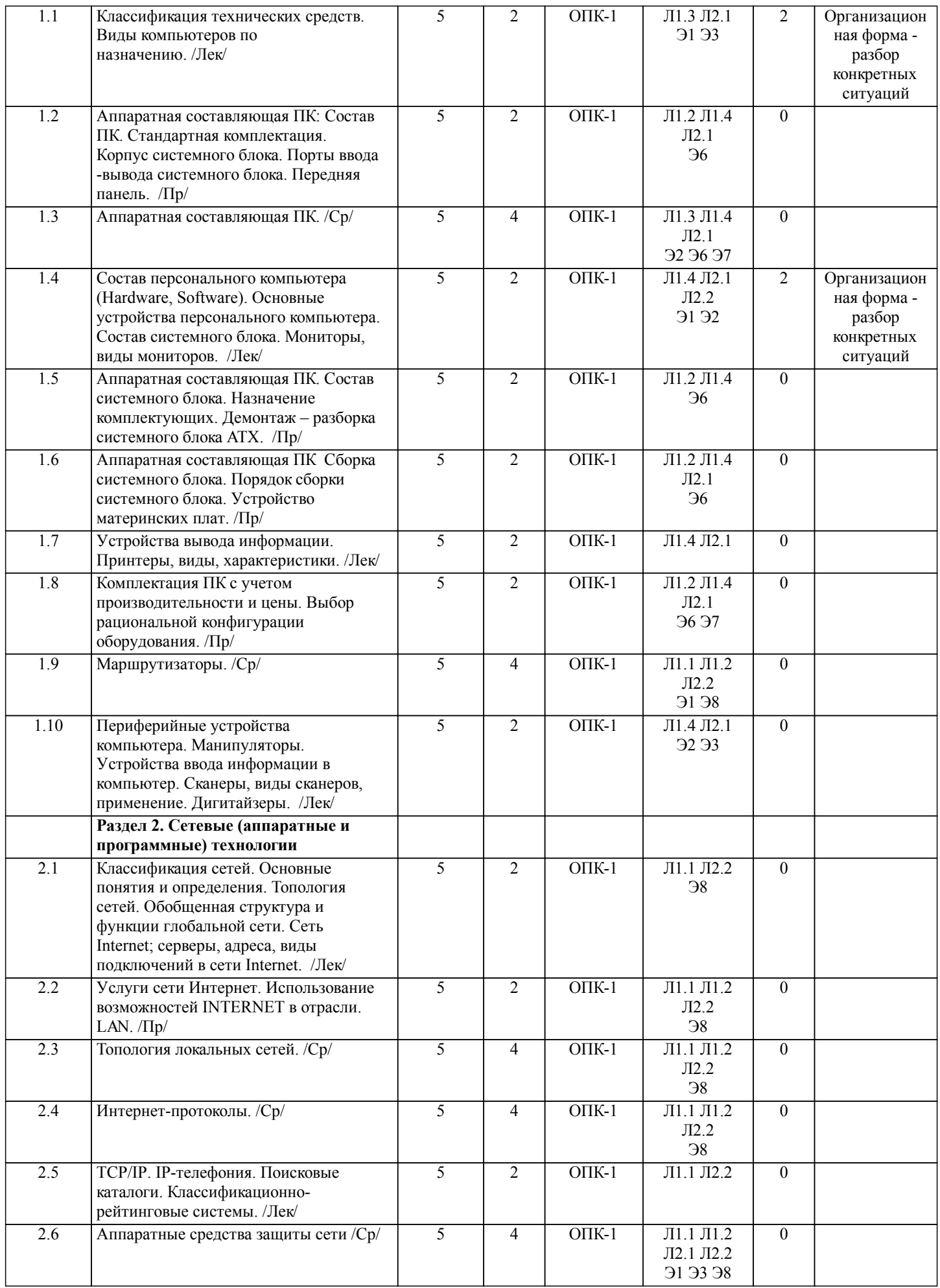

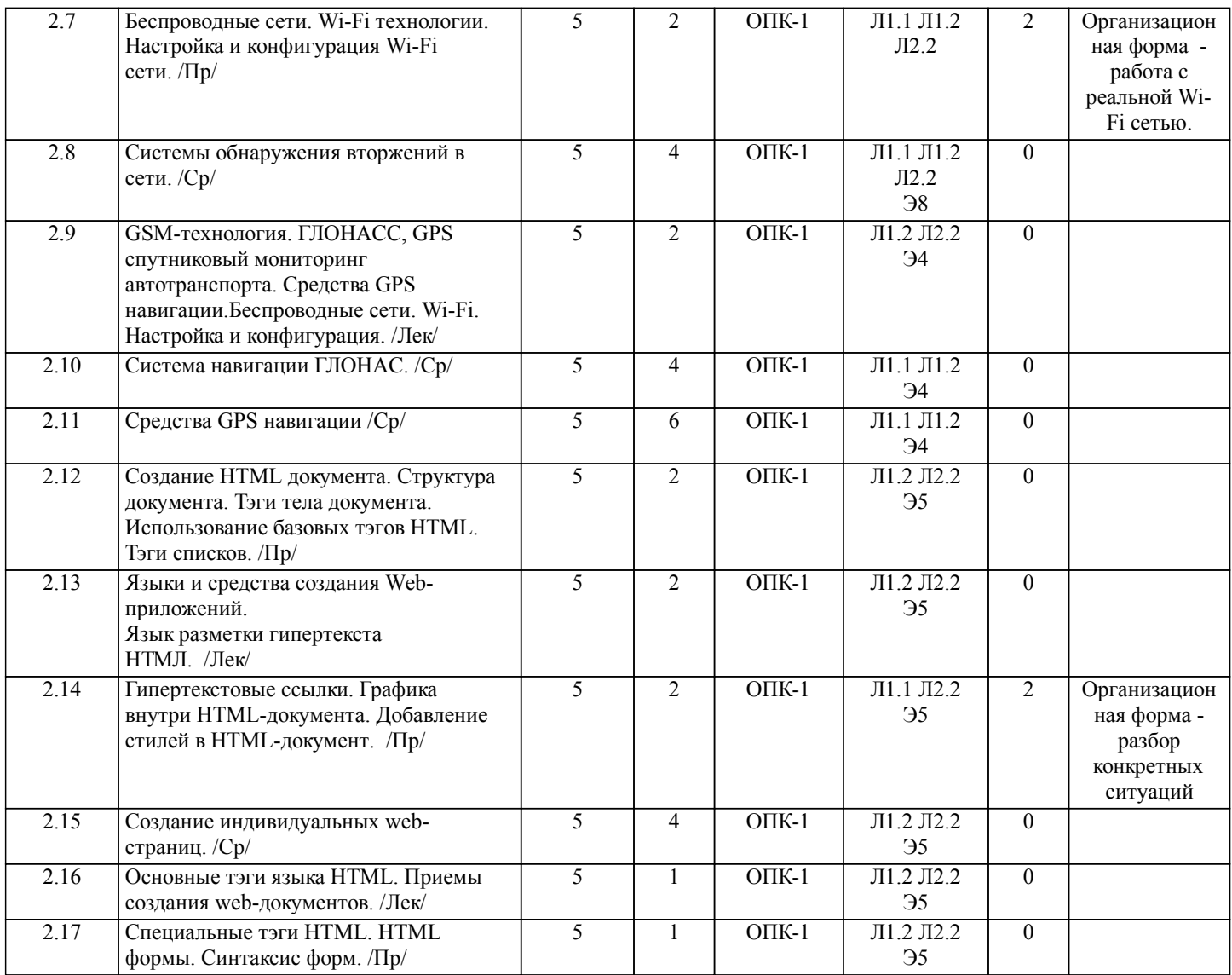

#### **5. ФОНД ОЦЕНОЧНЫХ СРЕДСТВ**

#### **5.1. Контрольные вопросы и задания**

Вопросы для проверки уровня обученности Знать

- 1. Классификация технических средств информатизации.<br>2. Информация: основные определения и понятия. Класси
- 2. Информация: основные определения и понятия. Классификация информации.
- 3. Сбор и обработка информации. Информационные процессы.
- 4. Структура вычислительных машин. Принципы фон Нэймана.<br>5. Наrdware, Software. Основные устройства ПК.
- 5. Hardware, Software. Основные устройства ПК.<br>6. Мониторы, основные характеристики и типы
- 6. Мониторы, основные характеристики и типы мониторов.
- 7. Периферийные устройства. Устройства ввода и вывода информации.
- 8. Периферийные устройства. Коммуникационные (cетевые) устройства. Дополнительные устройства.
- 9. Виды компьютеров по назначению.<br>10. Классификация сетей. Что такое сет
- Классификация сетей. Что такое сеть Internet.
- 11. Серверы в сети Internet. Как работает сервер WWW
- 12. Глобальные сети. Языки и средства создания Web-приложений.
- 13. HTML введение. Создание HTML документа. Основные положения. Структура документа.
- 14. Тэги тела документа. Список базовых тэгов HTML. Тэги списков.
- 15. Гипертекстовые ссылки.
- 16. Графика внутри HTML-документа.<br>17. Лобавление стилей в HTML-локум
- 17. Добавление стилей в НТМL-документ.<br>18 Специальные тэги НТМL
- 18. Специальные тэги HTML.
- 19. HTML формы. Синтаксис форм. Тэги Формы. Меню выбора в формах. Отправление файлов при помощи форм.
- 20. Глобальные сети. Основные понятия и определения.<br>21 Обобщенная структура и функции глобальной сети
- 21. Обобщенная структура и функции глобальной сети.<br>22. Иі-Fi возможности, полключение, настройка.
- 22. Wi-Fi возможности, подключение, настройка.
- 23. Система навигации ГЛОНАС.<br>24. Средства GPS навигации
- Средства GPS навигации

#### $\overline{25}$ Аппаратные средства защиты сети

Примерный перечень заданий для проверки уровней обученности Уметь и Владеть

1. Оценить пропускную способность каналов связи (с помехами и без помех) по заданным данным

2. Используя метод контроля четности и продольного контроля за счет избыточности оценить наличие ошибок в передаваемых данных

3. Проанализировать заданный IP-адрес узла сети: перевести его в двоичную форму, определить класс сети

4. По заданной схеме определить топологию локальной сети

5. Охарактеризовать данную преподавателем структуру системы связи.

6. Подключить дополнительный HDD к компьютеру

7. Подключить дополнительный DDR к компьютеру

8. Подключить дополнительные периферийные устройства к компьютеру

9. Подключить основные устройства системного блока к материнской плате

10. Провести выбор комплектации ПК с учетом бюджетных средств и целей использования.

11. Провести выбор сетевых устройств с учетом бюджетных средств и целей использования

12. Подключить сканер к ПК и отсканировать предложенный документ

13. Показать возможности настройки и конфигурации Wi-Fi сети.

14. Создать фрагмент НТМЛ-документа по указанному преподавателем шаблону.

15. Создать фрагмент НТМЛ-документа с использованием форм.

#### 5.2. Темы курсовых работ (проектов)

не предусмотрено

5.3. Фонд оценочных средств

Образцы тестовых заданий даны в Приложении1

Темы для перезентаций:

Система Glonass.  $\mathbf{1}$ 

 $\overline{2}$ . Решение TRIM-PMS: возможности для управления ТОиР.

 $\overline{3}$ . GPS навигация.

 $\overline{4}$ . Автоматизированные системы управления (АСУ) управления автомобильными перевозками.

 $\overline{5}$ . Управление транспортными перевозками в режиме реального времени.

- 6. Принципы построения компьютерных сетей.
- 7. Решение транспортных задач с помощью MSOffice.
- 8. Решение транспортных задач с помощью ЭВМ.
- $\mathbf{Q}$ Администрирование локальных вычислительных сетей.
- 10. Протоколы передачи данных в компьютерных сетях.
- 11. Администрирование сетей и информационная безопасность компьютерных сетй.
- 12. Аппаратная реализация процесса передачи данных в компьютерных сетях.
- 13. Основы работы в глобальной сети.
- $14$ Обзор программного обеспечения (ПО) для работы с электронной почтой.
- 15 Применение теории массового обслуживания в организации перевозок.
- $16.$ Программные продукты для логистики.

Применение IT-технологий в транспорте и логистике. Серверное и сетевое оборудование для транспортных и  $17$ логистических компаний.

Требования к созданию индивидуальных web-страниц даны в приложении 2

#### Шкала оценок дана в Приложении 3

5.4. Перечень видов оценочных средств

Tect Презентация

Индивидуальная web-страница

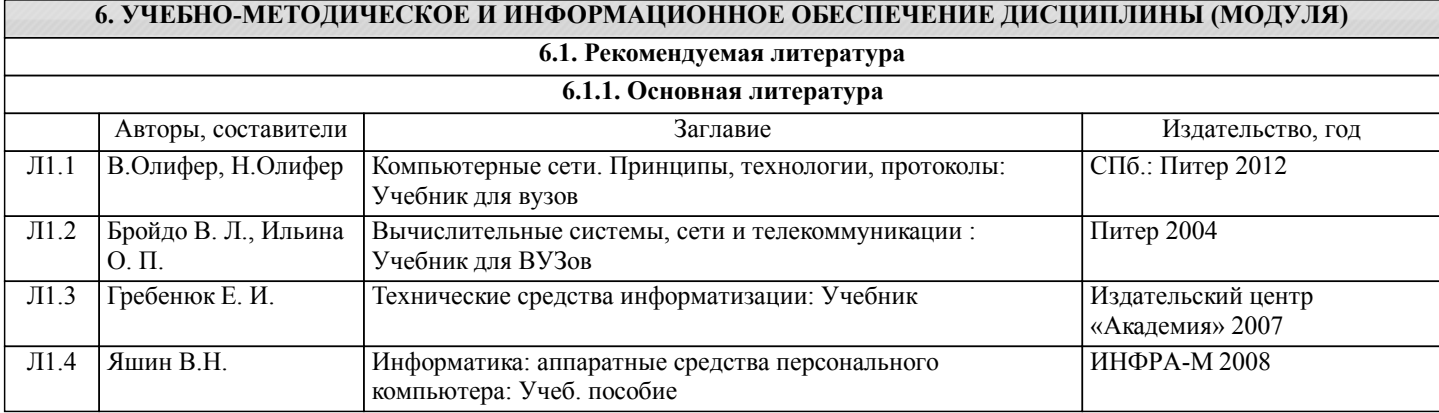

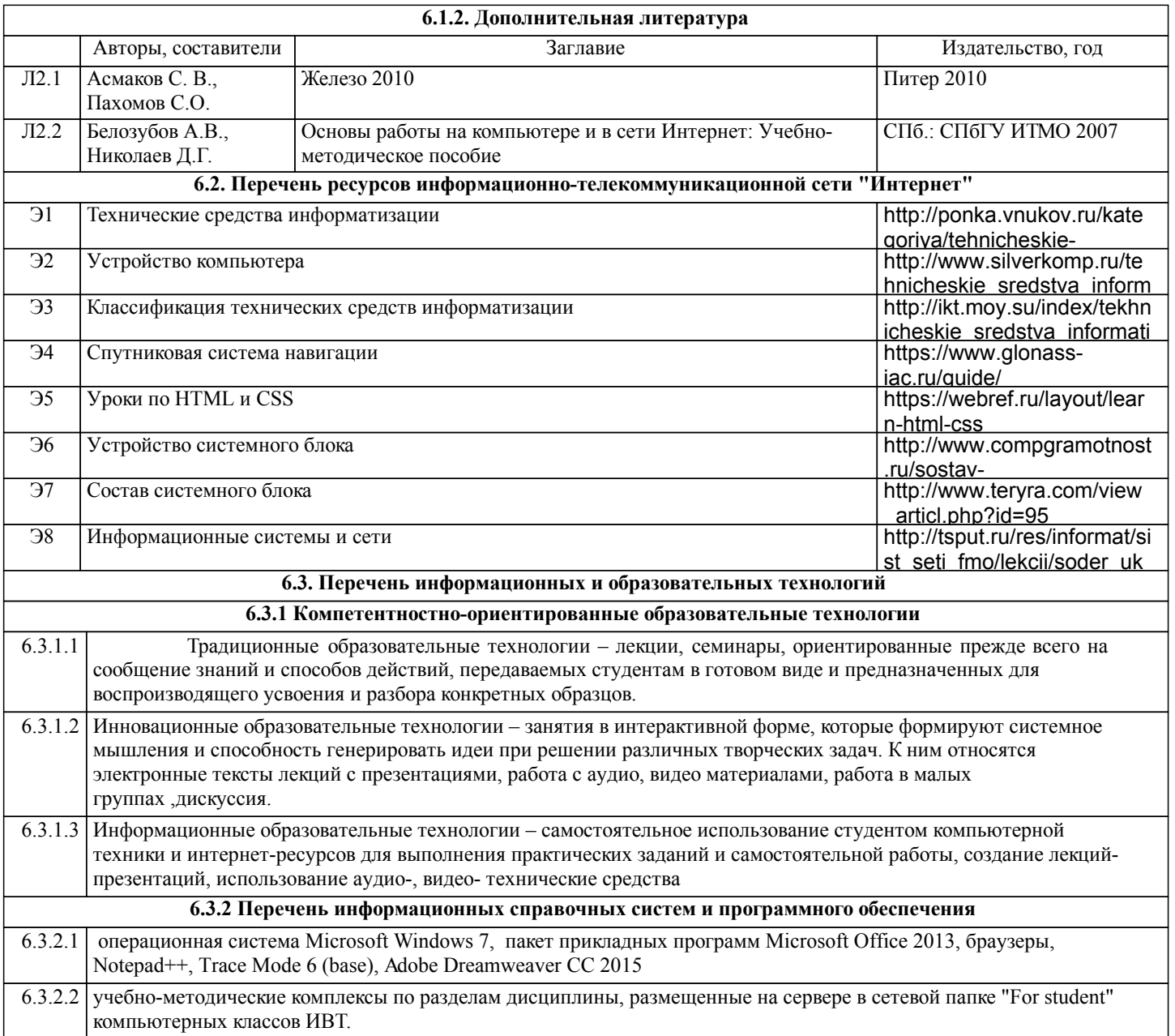

### **7. МАТЕРИАЛЬНО-ТЕХНИЧЕСКОЕ ОБЕСПЕЧЕНИЕ ДИСЦИПЛИНЫ (МОДУЛЯ)**

7.1 Лекционная аудитория с интерактивной доской на 50 посадочных мест (3 корпус, ауд.107)

7.2 Компьютерные классы (3 корпус, ауд.303) для выполнения практических занятий и самостоятельной работы

#### **8. МЕТОДИЧЕСКИЕ УКАЗАНИЯ ДЛЯ ОБУЧАЮЩИХСЯ ПО ОСВОЕНИЮ ДИСЦИПЛИНЫ (МОДУЛЯ)**

ТЕХНОЛОГИЧЕСКАЯ КАРТА ДИСЦИПЛИНЫ дана в Приложении 4

#### МОДУЛЬНЫЙ КОНТРОЛЬ ПО ДИСЦИПЛИНЕ ВКЛЮЧАЕТ:

1. Текущий контроль: усвоение учебного материала на аудиторных занятиях (лекциях, практических, занятиях, в том числе учитывается посещение и активность) и выполнение обязательных заданий для самостоятельной работы 2. Рубежный контроль: проверка полноты знаний и умений по материалу модуля в целом. Выполнение модульных контрольных заданий проводится в письменном виде и является обязательной компонентой модульного контроля. К выполнению РК студент допускается всегда, независимо от посещаемости и выполнения других видов учебной работы. 3. Промежуточный контроль - завершенная задокументированная часть учебной дисциплины (или вся дисциплина полностью) – совокупность тесно связанных между собой зачетных модулей.

### МЕТОДИЧЕСКИЕ РЕКОМЕНДАЦИИ ПО ВЫПОЛНЕНИЮ САМОСТОЯТЕЛЬНЫХ РАБОТ СТУДЕНТОВ

1. Советы по планированию и организации времени, необходимого для изучения дисциплины. Рекомендуется следующим образом организовать время, необходимое для изучения дисциплины: Изучение конспекта лекции в тот же день, после лекции – 10-15 минут.

Изучение теоретического материала по учебному пособию и конспекту – 1 час в неделю.

Подготовка к практическому занятию – 2-3 час.

Всего в неделю – 4 часа.

2. Описание последовательности действий студента

Для понимания материала и качественного его усвоения рекомендуется такая последовательность действий:

1. После прослушивания лекции и окончания учебных занятий, при подготовке к занятиям следующего дня, нужно сначала просмотреть и обдумать текст лекции, прослушанной сегодня (10-15 минут).

2. При подготовке к лекции следующего дня, нужно просмотреть текст предыдущей лекции, подумать о том, какая может быть тема следующей лекции (10-15 минут).

3. В течение недели выбрать время (2-3часа) для работы с рекомендуемыми электронными учебными пособиями.

4. При подготовке к практическим занятиям следующего дня, необходимо сначала прочитать основные понятия и подходы по теме домашнего задания. При выполнении упражнения или задачи нужно сначала понять, что требуется в задаче, какой теоретический материал нужно использовать, наметить план решения задачи.

3. Рекомендации по использованию материалов учебно-методического комплекса. Все рекомендуемые учебные пособия размещены на серверах компьютерных классов ИВТ в сетевой папке.

4. Рекомендации по работе с литературой. Теоретический материал курса становится более понятным, когда дополнительно к прослушиванию лекции и изучению конспекта, изучаются и книги. Легче освоить курс, придерживаясь одного учебника и конспекта. Рекомендуется, кроме «заучивания» материала, добиться состояния понимания изучаемой темы дисциплины. С этой целью рекомендуется после изучения очередного параграфа выполнить несколько простых упражнений на данную тему. Кроме того, очень полезно мысленно задать себе следующие вопросы (и попробовать ответить на них): о чем этот параграф?, какие новые понятия введены, каков их смысл?, что даст это на практике?. 5. Советы по подготовке к рубежному и промежуточному контролям.

Рубежный контроль проходит в виде тестов, контрольных и самостоятельных работ.

Промежуточный контроль по данной дисциплине проходит в виде экзамена.

Дополнительно к изучению конспектов лекции необходимо пользоваться учебником.

При подготовке к промежуточному контролю нужно изучить теорию: определения всех понятий и подходы к оцениванию до состояния понимания материала и самостоятельно решить несколько типовых задач из каждой темы. При решении задач всегда необходимо уметь качественно интерпретировать итог решения.

6. Указания по организации работы с контрольно-измерительными материалами, по выполнению домашних заданий. При выполнении домашних заданий необходимо сначала прочитать основные понятия и подходы по теме задания. При выполнении упражнения или задачи нужно сначала понять, что требуется в задаче, какой теоретический материал нужно использовать, наметить план решения задачи, а затем приступить к расчетам и сделать качественный вывод.

#### Образцы тестовых заданий

1. Сеть позволяет:

а) построить распределенные хранилища информации (базы данных);

б) расширить перечень решаемых задач по обработке информации;

в) повысить надежность информационной системы за счет дублирования работы ПК;

г) создать новые виды сервисного обслуживания, например, электронную почту;

д) снизить стоимость обработки информации;

е) все вышеперечисленное

2. Открытость ...

а) заключается в обеспечении возможности подключения в контур сети любых типов современных ПК.

б) значимость и ценность сети должны определяться набором хранимых в ней знаний, данных и способностью технических средств оперативно их представлять либо обрабатывать.

в) трактуется как обеспечение высокого показателя «наработки на отказ» за счет оперативных сообщений об аварийном режиме, тестирования, программно-логического контроля и дублирования техники.

г) заключается в минимизации времени отклика сети на запрос пользователя.

д) предполагается, что сеть обеспечивает широкий набор сервисных функций по обслуживанию пользователя и предоставлению ему запрашиваемых информационных ресурсов.

3. Сеть обеспечивает...

а) защиту данных от несанкционированного доступа,

б) автоматическое восстановление работоспособности при аварийных сбоях,

в) высокую достоверность передаваемой информации и вычислительных процедур,

г) верны ответы  $1,2,3$ 

д) нет правильного ответа

4. Для описания взаимодействия компонентов в сети используются ...

а) протоколы и интерфейсы;

б) тексты и графика;

в) базы данных;

г) графические программы;

д) электронная почта.

5. В проводных технологиях в качестве физической среды в каналах используются:

а) плоский двухжильный кабель;

б) витая пара проводов;

в) коаксиальный кабель;

г) световод;

д) все вышеперечисленное.

6. Какие базовые топологии включает гибридная ЛВС, представленная на рисунке?

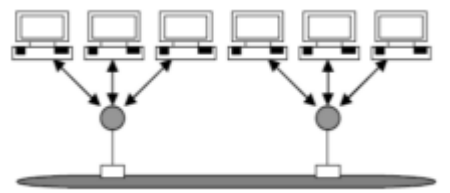

а) шина

- б) кольцо
- в) иерархия
- г) звезда

7. Для каких физических каналов передачи информации применяется технология XDSL?

- а) оптические каналы
- б) телеграфные каналы
- в) телефонные каналы
- г) радиоканалы

8. Выберите номера тех ЛВС, которые отвечают классификации локальных вычислительных сетей по топологии:

- а) кольцевые ЛВС
- б) одноранговые ЛВС
- в) серверные ЛВС
- г) звездообразные ЛВС

9. На рисунке представлена схема телеобработки. Какому устройству или элементу этой схемы соответствует выделенная (красным цветом) позиция:

а) мультиплексору

- б) модему
- в) коммуникационной сети
- г) абонентскому пункту

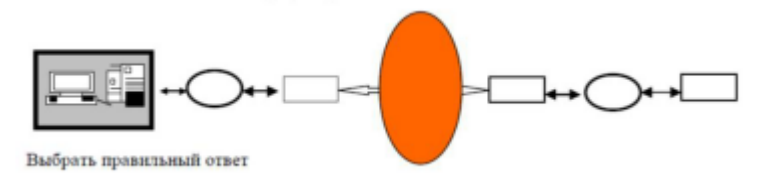

#### 10. Информационная система- это:

а) компьютерная система, обеспечивающая прием, обработку и выдачу информации; б) совокупность отправителей (источников), получателей информации и телекоммуникационной системы (из подсистем передачи и распределения информации); в) взаимосвязанная совокупность средств, методов и персонала, используемых для приема, обработки и выдачи информации в интересах достижения поставленной цели; г) автоматизированная система передачи и обработки информации предприятия, учреждения и организации, необходимые для еѐ размещения здания (помещения), транспорт и коммуникации, а также системы обеспечения еѐ функционирования.

#### Требования по созданию индивидуальных web - страниц

Создайте свой сайт, используя программы Блокнот и Nvu.

Сайт должен содержать как минимум три (можно больше), связанные между собой страницы. На первой странице может быть информация о вас или вашей группе, или Вуз'е или... На второй странице как правило располагается дополнительная информация по темам, указанным на первой странице. На третьей странице должен быть размещен опросник. В опроснике необходимо использовать элементы форм - Вставка/Формы.

На страницах вашего сайта должно быть:

- Текст различного форматирования -
- Таблица - $\bullet$
- Графика Кнопка для ссылок  $\bullet$
- Гиперссылки (на ваши любимые сайты в Интернете)- $\bullet$
- Гиперссылки в виде стрелок, кнопок, картинок  $\bullet$
- Элементы форм Вставка/Формы (Insert/Forms)  $\bullet$
- Фон
- Бегущая строка тэг Marquee необязательный элемент.

Пример сайта можно увидеть в Мо на Teacher/HTML /Пример HomePage

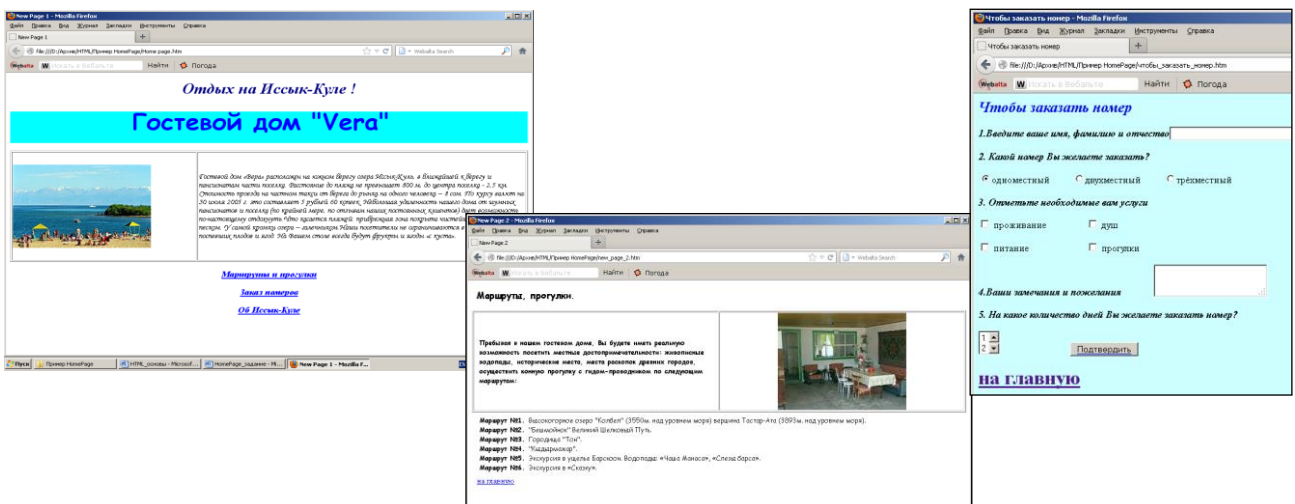

# Приложение 3

### Шкалы оценивания

### ШКАЛА ОЦЕНИВАНИЯ ТЕСТА

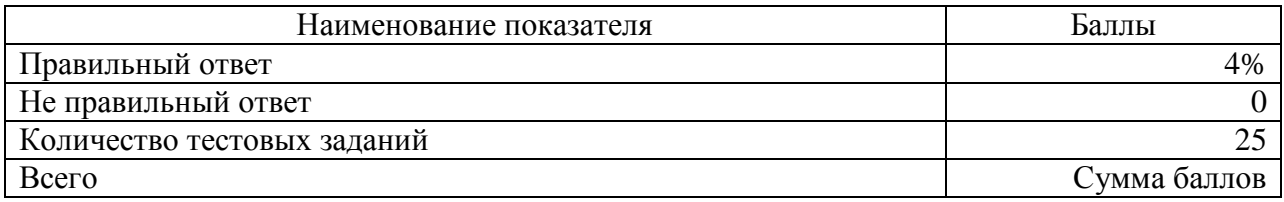

### ШКАЛА ОЦЕНИВАНИЯ ПРЕЗЕНТАЦИИ

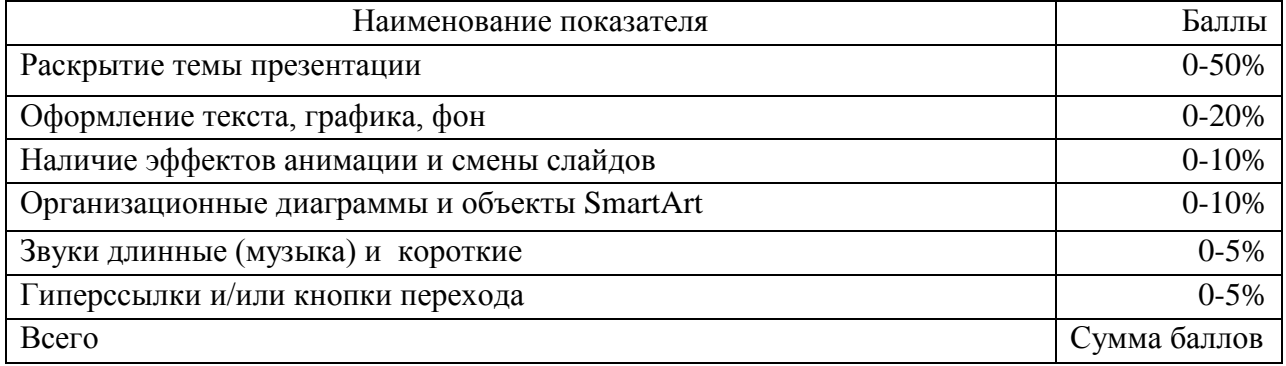

### ШКАЛА ОЦЕНИВАНИЯ ЗАДАНИЯ ПО WEB-СТРАНИЦАМ

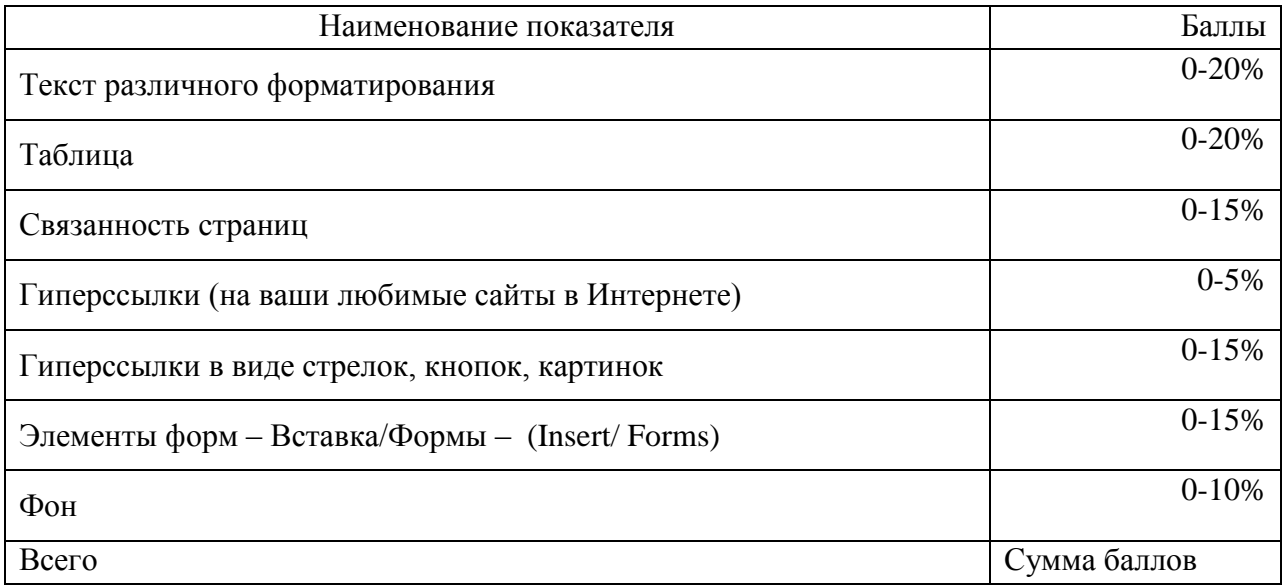

Приложение 4

## Технологическая карта дисциплины

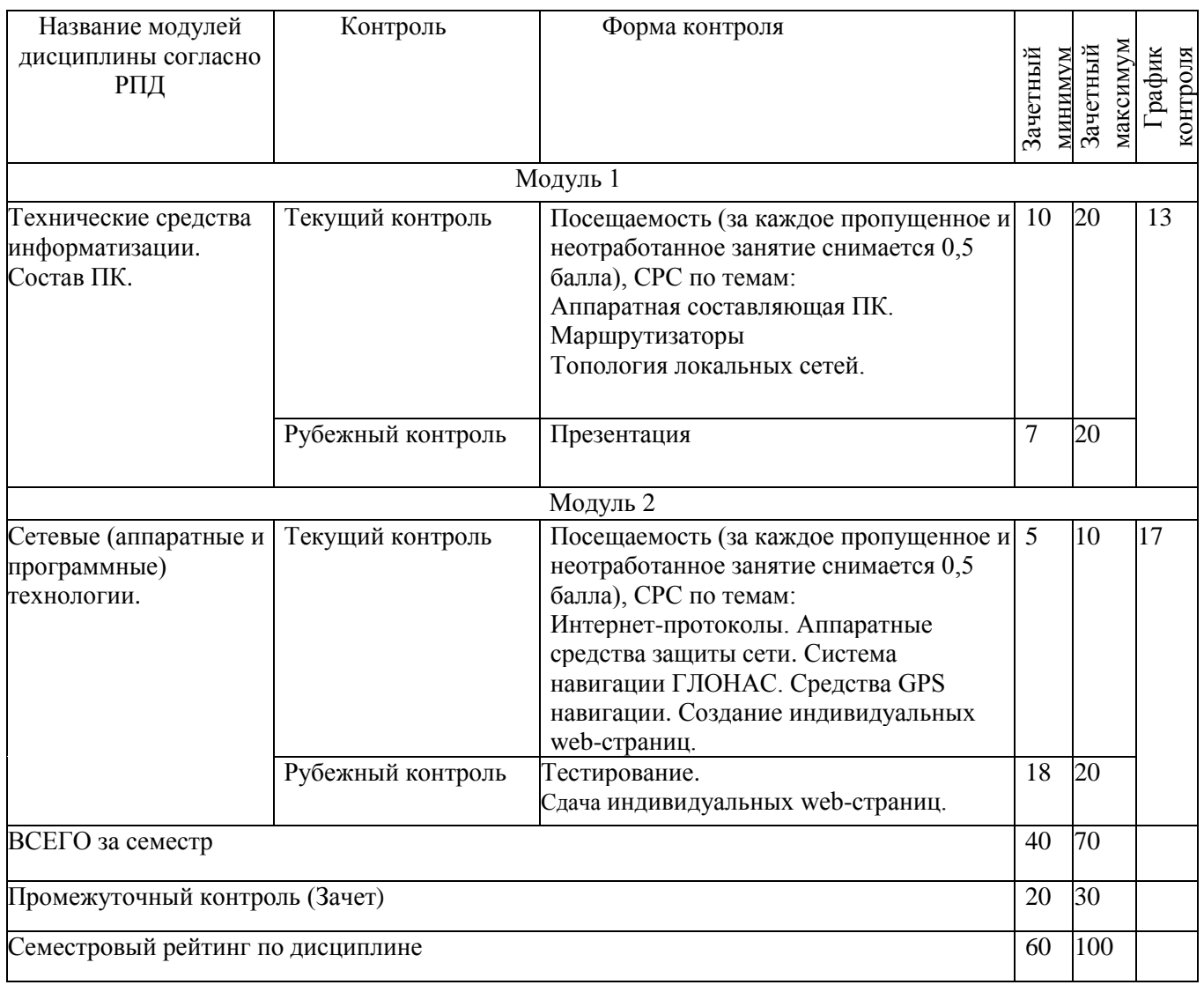